**« Способы активизации познавательной деятельности учащихся на уроках черчения ».**

**Выполнил** : **Меженков А.А.** Учитель технологии МБОУ Коровинская «Средняя общеобразовательная школа » Бугурусланского района Оренбургской области «… творчество – мощный, малоразработанный пласт методики черчения ,ее огромный резерв, к которому будут обращаться исследователи и практики, желающие сделать обучение более содержательными интересным для учащихся.

 На уроках черчения звучат непривычные слова – «придумай», «разработай», «изобрети». Творчество входит в процесс обучения, перестает быть загадкой и постепенно раскрывает свои тайны».

В.А. Гервер

Задачи модернизации современного общества во всех сферах его дальнейшего развития предусматривают возрастающую роль человеческого фактора. Это закономерно.

Человек изменяет устройство общества в процессе практики; в условиях своего бытия он преобразует окружающую жизнь в соответствии с потребностями общества.

Одной из форм общественной направленности личности является интерес. По определению, данному в энциклопедическом словаре, интерес становится «…реальной причиной социальных действий, лежащей в основе непосредственных побуждений - мотивов, идей – участвующих в них индивидов, социальных групп, классов»

Проблема современной школы – снижение познавательного интереса обучающихся. Причины такого

- негативного явления неоднозначны:
- -перегрузка однообразным учебным материалом (в случае с черчением – наоборот, слишком малое количество часов);
- -несовершенство методов, приемов и форм организации учебного процесса;
- -недостаточная объективность оценки знаний и умений;
- -утомляющая детей неорганизованность;

-межличностные отношения.

Главным условием эффективного осмысленного усвоения знаний и умений учащимися является собственная познавательная деятельность ребенка. Активизация познавательной деятельности - важнейшая задача учителя. Реализация данной задачи возможна через повышение эффективности урока, использование современных форм учебного процесса, широкого спектра внеклассной работы.

Мой опыт практической реализации программы «Черчение» в средней школе показал, что успешность её освоения намного повышается при использовании в процессе обучения разных форм деятельности: деловые игры, практикумы, игровые ситуации (Приложение №1), тесты (Приложение №2), творческие задания (Приложение №3), занимательные задачи (Приложение №4), конкурсы, проекты.

**Цель:** обосновать и разработать комплекс приемов развития познавательного интереса учащихся на уроках технологии (на примере раздела "Графика и черчение").

### **Задачи** :

- определить понятийный аппарат решения проблемы;
- разработать приёмы развития познавательного интереса учащихся с применением информационных технологий
- обобщить опыт и разработки данных приёмов.

Сроки реализации настоящего проекта - 2016/2017 - 2017/2018 учебные годы.

Поскольку проект на завершён, представлены пока его промежуточные результаты.

#### **I. Занимательные задания.**

Роль занимательного элемента в обучении видится не в том, чтобы науку, предмет превращать в забаву, а напротив, забаву ставить на службу обучению.

Новизна, необычность, неожиданность, странность, несоответствие прежним представлениям - это особенности, составляющие сущность занимательности. Они являются сильнейшими побудителями познавательного интереса, обобщающими эмоционально-мыслительные процессы, заставляющими пристальнее всматриваться в предмет, наблюдать, догадываться, вспоминать, сравнивать, искать объяснение тому или иному явлению в имеющихся знаниях, находить выход из создавшейся ситуации.

Назначение занимательности в учебном процессе многообразно. Она может служить:

- первоначальным толчком к познавательному интересу, своеобразным трамплином к углублённой познавательной деятельности;
- опорой для эмоциональной памяти, средством запоминания особенно трудных разделов и тем учебного курса;
- своеобразной разрядкой напряженной обстановки в классе, средством переключения эмоций, внимания, мыслей;
- средством повышения эмоционального тонуса учебной деятельности для учащихся с недостаточной работоспособностью, мобилизации их внимания и волевых усилий.

Для эффективного воздействия на ЗУНы учащихся :

- )пр<mark>име</mark>няю занимательные задания на всех этапах урока они используются при актуализации знаний, объяснении новой темы (переключение внимания), закреплении изученного материала и т. д.;
- 2) использую последовательный переход от простых задач к сложным;
- 3) учитываю индивидуальные особенности учащихся, подбираю варианты задач, головоломок разной степени сложности;
- 4) создаю ситуацию успеха;
- 5) организую внеклассную работу по предмету с широким использованием занимательного материала.

# **II. Проектная деятельность на уроках черчения.**. Каждая техническая идея, прежде чем воплотиться в реальный объект, проходит графический этап. Курс черчения в школе направлен на:

- •формирование графической культуры учащихся;
- •содействие активному развитию пространственных представлений и пространственного воображения, логического и технического мышления, познавательных и творческих способностей школьников;
- •обеспечение умения школьниками читать и выполнять различную чертёжно-графическую документацию;
- •формирование личности учащегося, развивая характер, волю, усидчи

 Суть метода проектов на уроках черчения – стимулирование интереса ребят к предмету, к овладению базовым уровнем знаний. •творческие; •монопроекты;

•межпредметные.

- •поисковые;
- На уроках используются разные типы проектов: •исследовательские;

 **III. Применение ИТ на уроке черчения.** Применение компьютера нашло в образовательной области "Технология" при изучении технологий текстовых редакторов, электронных таблиц, графических редакторов и в школьном предмете "Черчение", Ключевой проблемой образования при этом становится подготовка кадров, способных решать задачи производства современной сложной техники с использованием ИТ .

В качестве предварительного результата своего проекта могу привести примеры эффективности использования САПР. Так при изучении чертежно-графического редактора «КОМПАС-3D-LT» на уроке информатики ученикам 8 класса в качестве эксперимента было предложено начертить чертеж:

## **Сравнительная характеристика эффективности выполнения графического задания .**

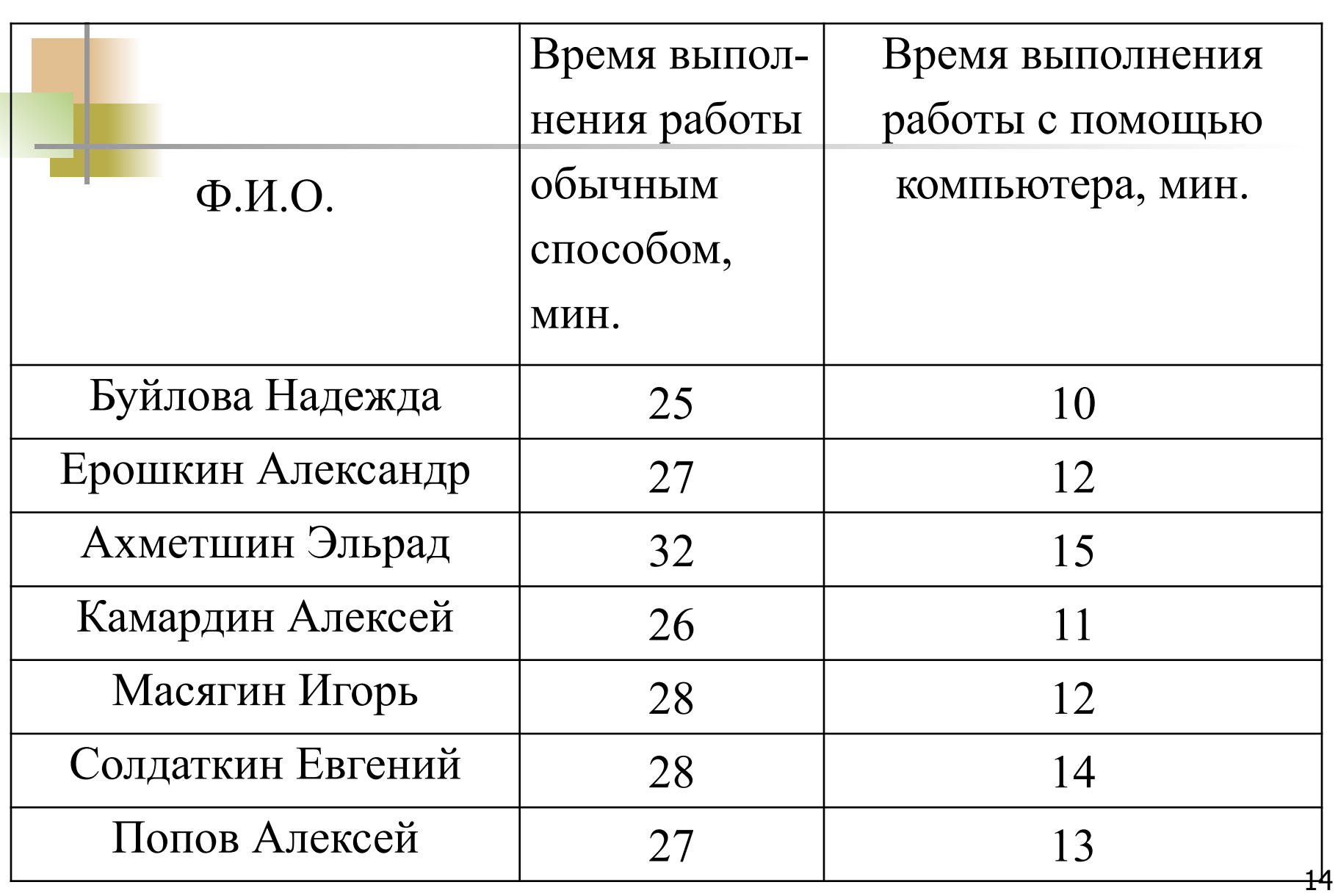

### **Заключение.**

Цель и смысл деятельности педагога вижу в том, чтобы через любовь к предмету и стимулирование интереса ребенка к совместной деятельности, добиться желаемых результатов.

Этому способствует создание и использование учебно – методического комплекса по черчению, постоянная работа педагога над самосовершенствованием.

Применение технологий развивающего обучения на уроках черчения, межпредметная связь – факторы повышения качества знаний на уроках черчения

В своей педагогической деятельности, применяя принципы личностно – ориентированного обучения, во главу угла ставлю развитие индивидуальности ребенка. Обучение и воспитание совмещаются, взаимопроникают, сливаются воедино, поэтому обучение веду через воспитание и развитие кругозора школьников.